# Frameworks

#### 15-214: Principles of Software System Construction

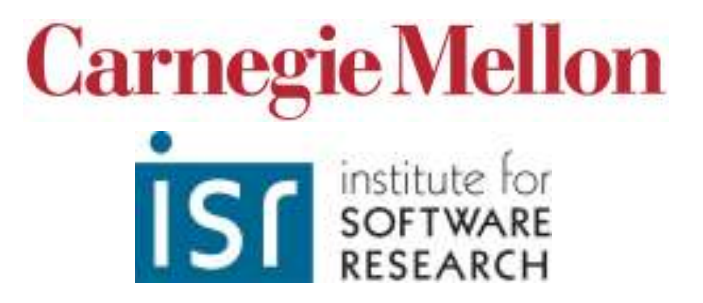

Some material from Ciera Jaspan,Bill Scherlis, and Erich Gamma

# Terminology: Libraries

- Library: A set of classes and methods that provide reusable functionality
- Client calls library to do some task
- $\bullet$  Client controls
	- System structure
	- Control flow
- The library executes a function and returns data

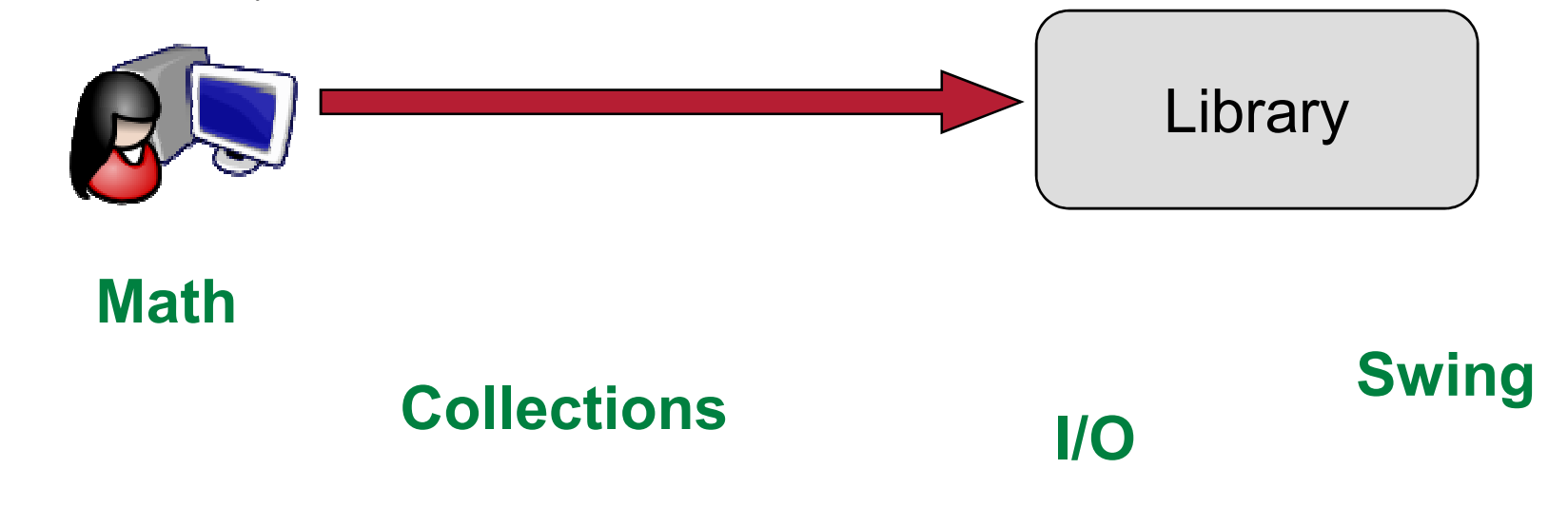

## Terminology: Frameworks

- Framework: Reusable skeleton code that can be customized into an application
- Framework controls
	- Program structure
	- Control flow
- Framework calls back into client code
	- The Hollywood principle: "Don't call us; we'll call you."

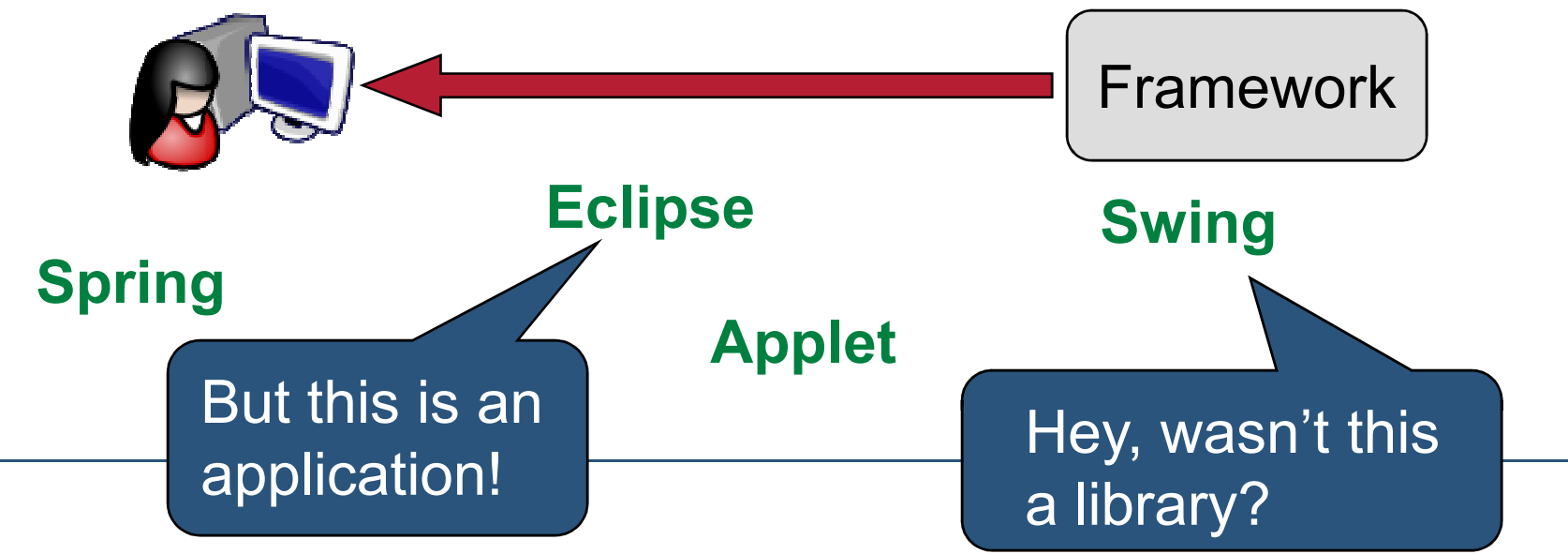

## More terms

- API: Application Programming Interface, the interface of a library or framework
- Client: The code that uses an API
- Plugin: Client code that customizes a framework
- Extension point: A place where a framework supports extension with a plugin

## More terms

- Protocol: The expected sequence of interactions between the API and the client
- Callback: A plugin method that the framework will call to access customized functionality
- Lifecycle method: A callback method of an object that gets called in a sequence according to the protocol and the state of the plugin

# Using an API

- Like a partial design pattern
- Framework provides one part
- Client provides the other part
- Very common for plugin trees to exist
- Also common for two frameworks to work better together

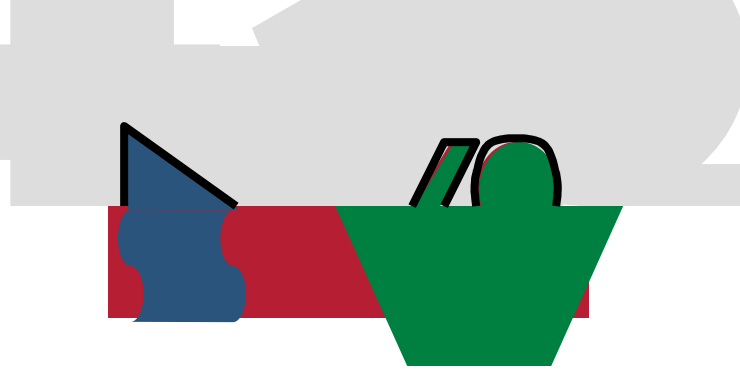

## Google's Map-Reduce

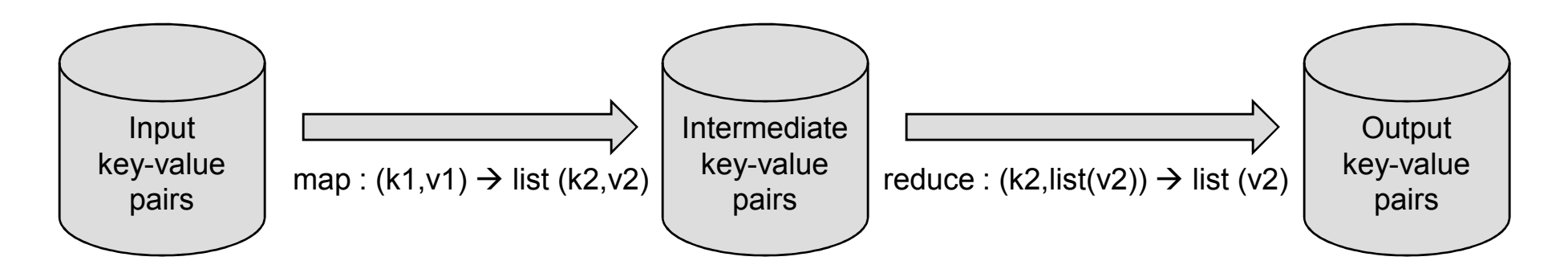

- Programming model for processing large data sets
- Example: word count
	- map(document, contents): for each word w in documentemit (w, 1)
	- reduce(word, listOfCounts): for each count c in listOfCountsresult  $+= c$ 
		- emit result

## Google's Map-Reduce

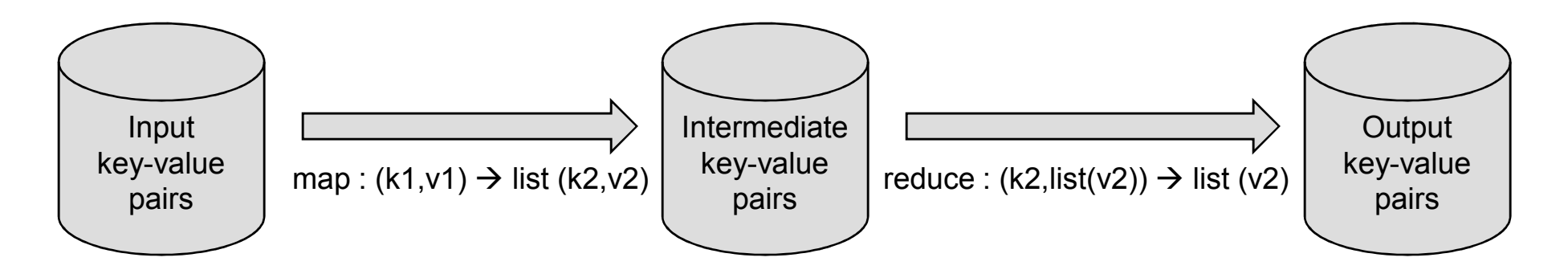

• Questions

- Is this a framework? How do you know?
- What are the benefits?

• Could those benefits be achieved if it were not?

## Some Benefits of Map-Reduce

- Automatically parallelizes and distributes computation
- Scales to 1000s of machines, terabytes of data
- Automatically handles failure via re-execution
- Simple programming model
	- Successful: hundreds of plugins
	- Functional model facilitates correctness

## **Constraints**

- Computation must fit the model
	- Not everything can be phrased in terms of map and reduce
- Map and Reduce must be largely functional
	- Side effects allowed but must be atomic and idempotent
- What benefits does the client get in exchange for accepting these restrictions?

# *Example*: An Eclipse Plugin

• A popular Java IDE

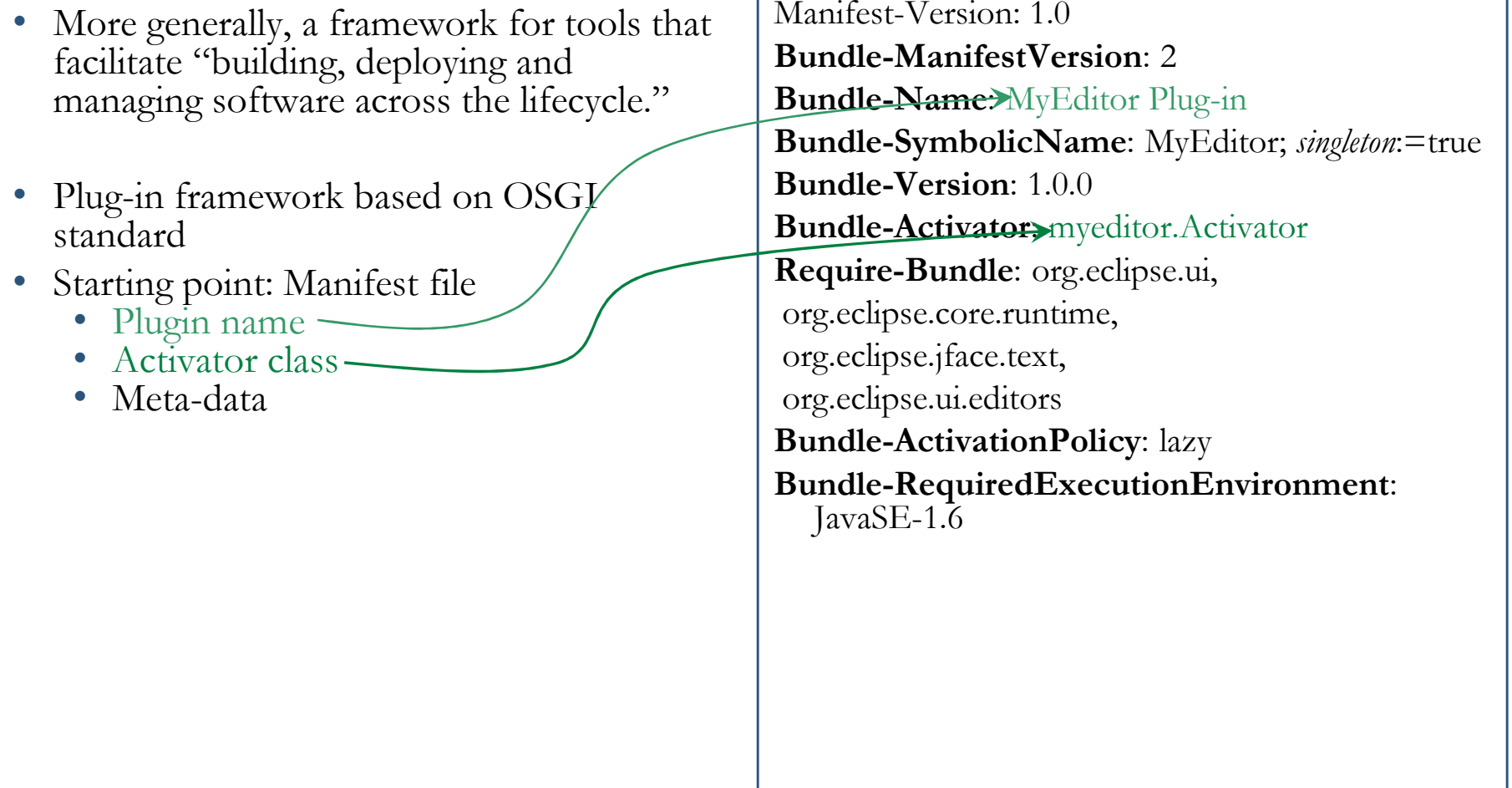

# *Example*: An Eclipse Plugin

- <sup>p</sup>lugin.xml
	- Main configuration file
	- XML format
	- Lists extension points
- Editor extension
	- extension point: org.eclipse.ui.editors
	- file extension
	- icon used in corner of editor
	- •class name
	- • unique id
		- refer to this editor
		- other plugins can extend with new menu items, etc.!

```
<?xml version="1.0" encoding="UTF-8"?><?eclipse version="3.2"?><plugin>
```

```
<extension
point="org.eclipse.ui.editors"><editorname="Sample XML Editor"extensions="xml"
icon="icons/sample.gif"
contributorClass="org.eclipse.ui.texteditor.BasicTextEditorActionContributor"class="myeditor.editors.XMLEditor"
id="myeditor.editors.XMLEditor">\langle editor>
</extension>
```
 $\langle$ plugin $>$ 

# *Example*: An Eclipse Plugin

- •At last, code!
- XMLEditor.java
	- Inherits TextEditor behavior
		- open, close, save, display, select, cut/copy/paste, search/replace, …
		- REALLY NICE not to have to implement this
		- But could have used ITextEditor interface if we wanted to
	- Extends with syntax highlighting
		- XMLDocumentProvider partitions into tags and comments
		- XMLConfiguration shows how to  $\bullet$ color partitions

#### **package** myeditor.editors;

**import** org.eclipse.ui.editors.text.TextEditor;

```
public class XMLEditor extends TextEditor {
  private ColorManager colorManager;
```

```
public XMLEditor() {super();colorManager =new ColorManager();
  setSourceViewerConfiguration(
new XMLConfiguration(colorManager));
  setDocumentProvider(new XMLDocumentProvider());
```

```
}
```
}

}

**public void** dispose() { colorManager.dispose();**super**.dispose();

# *Example*: a JUnit Plugin

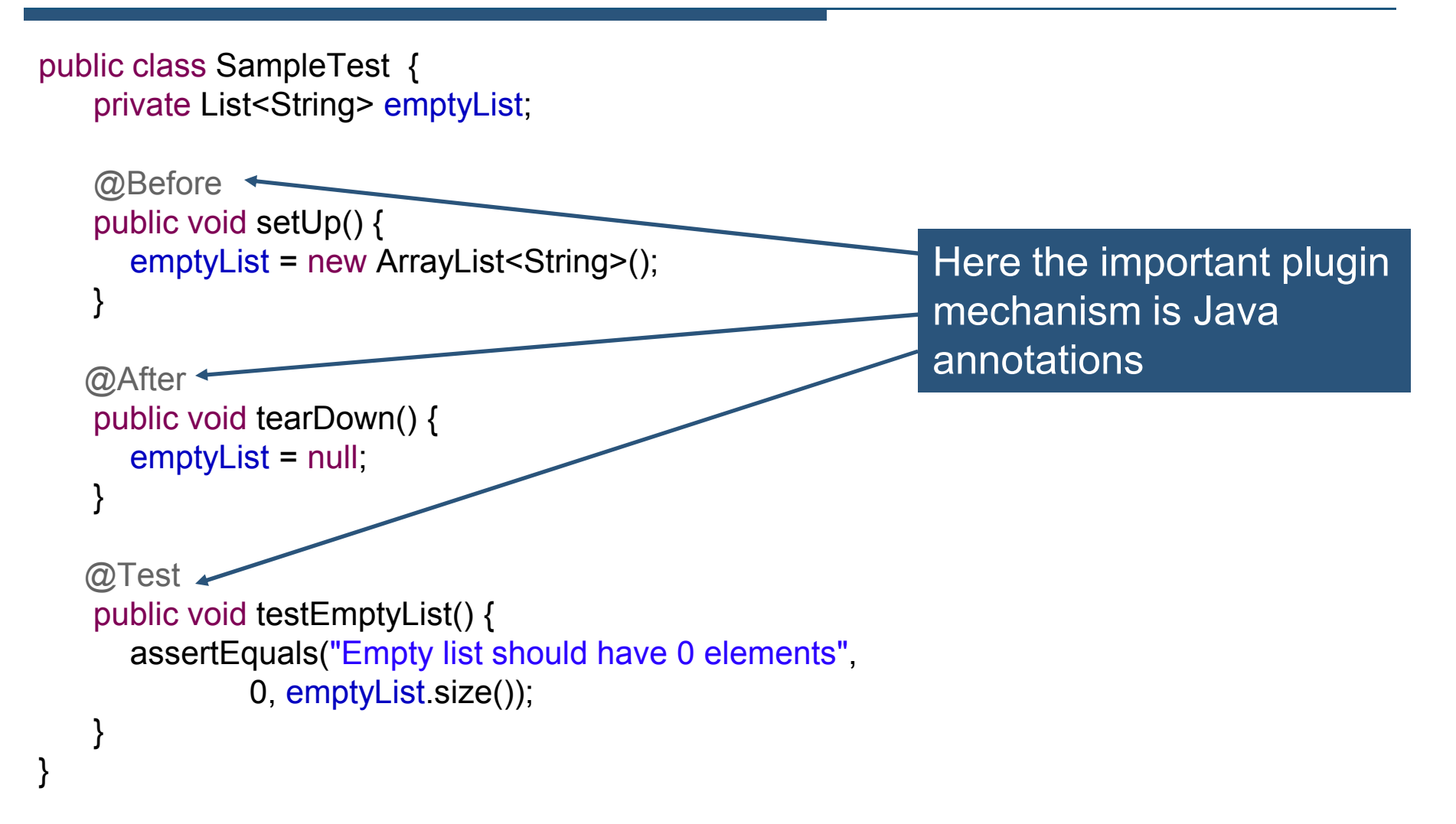

## The Golden Rule of Framework Design

- Extending the framework should NOT require modifying the framework source code!
- Discussion: how can we extend without modification?
	- Client writes main(), creates a plugin, and passes it to framework
	- Framework writes main(), client passes name of plugin
		- E.g. using a command line argument or environment variable
		- Class c = ClassLoader.getSystemClassLoader().loadClass(args[0]); Plugin  $p = c.newInstance$ );
	- Framework looks in a magic location
		- Config files or JAR files there are automatically loaded and processed

#### OO FrameworksS (credit: Erich Gamma)

- A customizable set of cooperating classes that defines a reusable solution for a given problem
	- defines key abstractions and their interfaces
	- object interactions
		- invariants
	- flow of control
		- override and be called
	- defaults
- Reuse
	- reuse of design and code
	- reuse of a macro architecture
- Framework providesarchitectural guidance

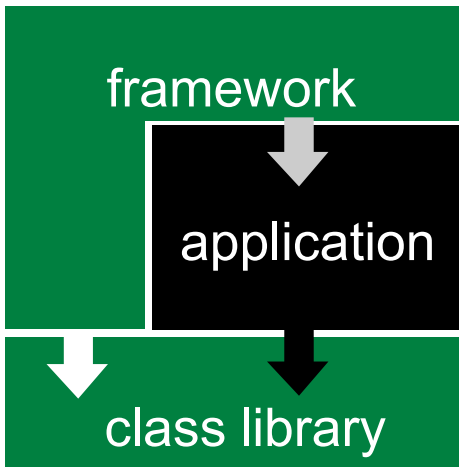

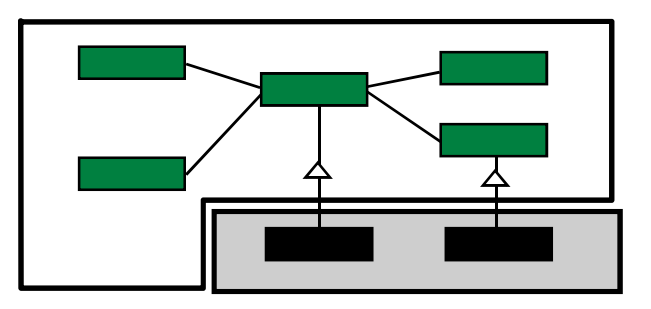

#### reusing a framework

#### Framework ChallengesS (credit: Erich Gamma)

- frameworks are hard to maintain
- framework enables reuse of both design and implementation
	- easy for clients to add implementation dependencies
	- "what is the framework what is just default implementation"
- therefore:
	- separation of design from implementation "we believe that **interface design and functional factoring constitute the key intellectual content of software** and that they are far **more difficult to create** or re-create than code" -- Peter Deutsch
	- late commitment to implementation
		- but, frameworks still have to work out of the box!

## Framework Layering (credit: Erich Gamma)

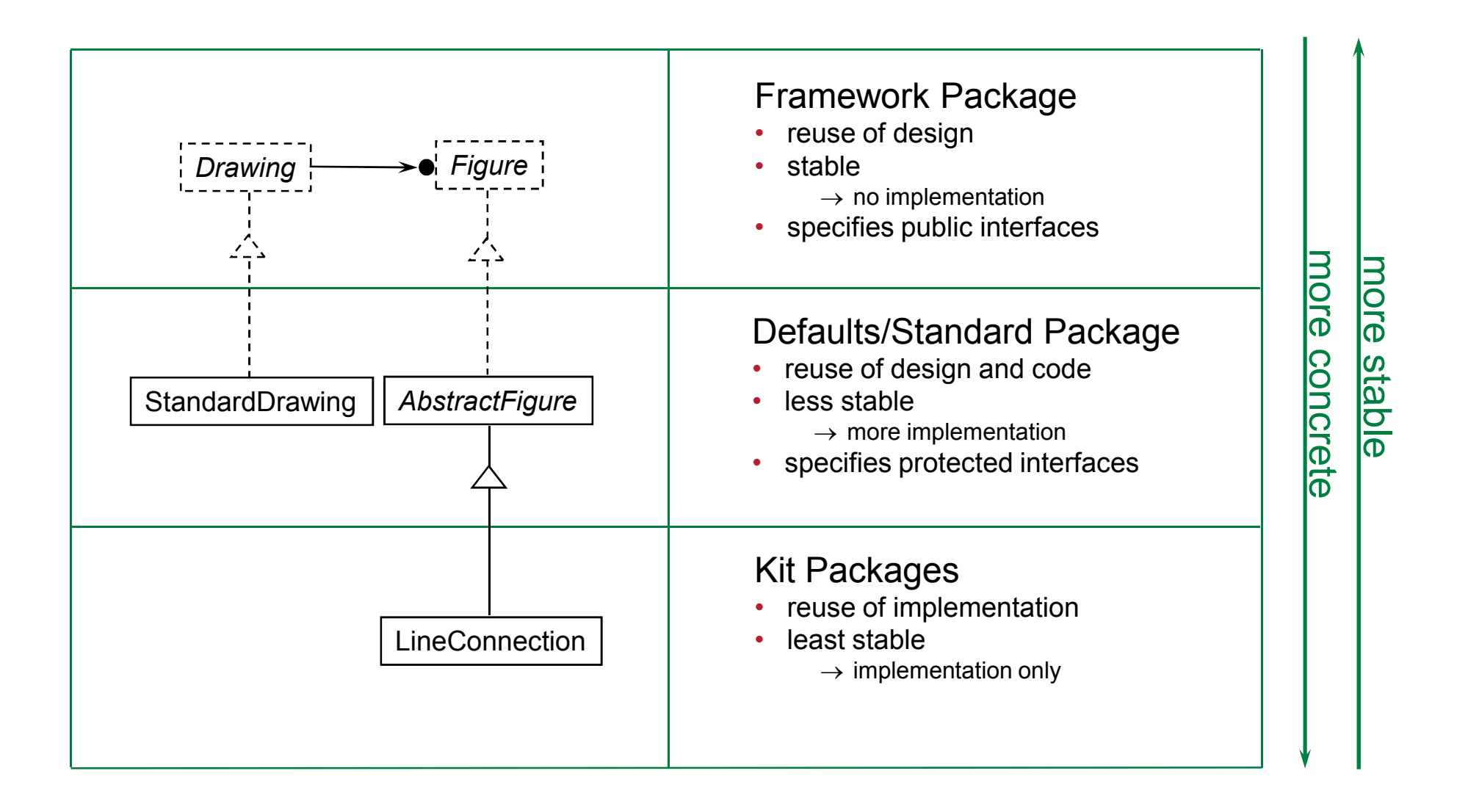

## Evolution: Extract Interface from Class

(credit: Erich Gamma)

⇒JHotDraw defines framework abstractions as interfaces

- extracting interfaces is a new step in evolutionary design
	- abstract classes are **discovered** from concrete classes
	- interfaces are **distilled** from abstract classes
- start once the architecture is stable!
- remove non-public methods from class
- • move default implementations into an abstract class which implements the interface

(credit: Erich Gamma)

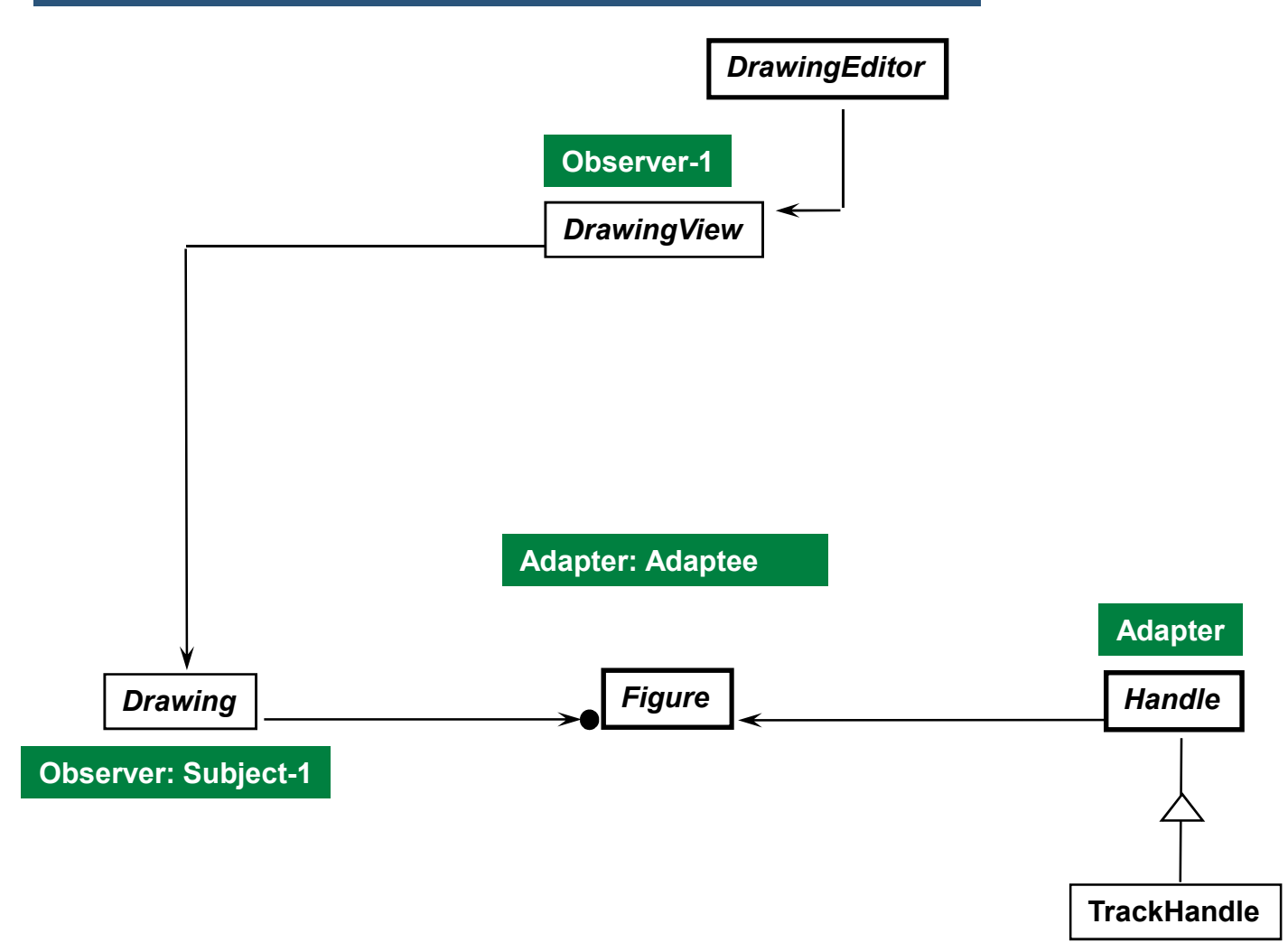

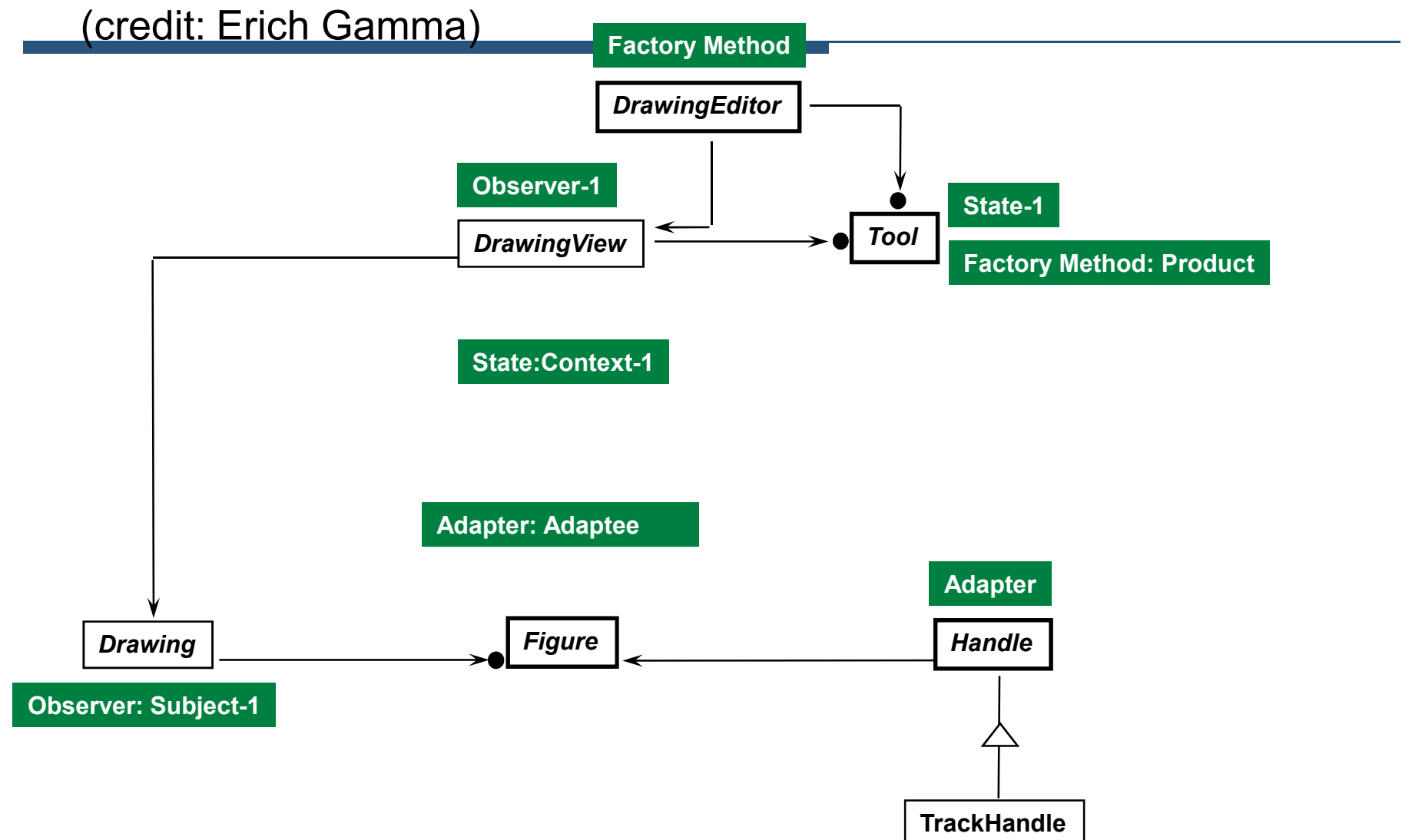

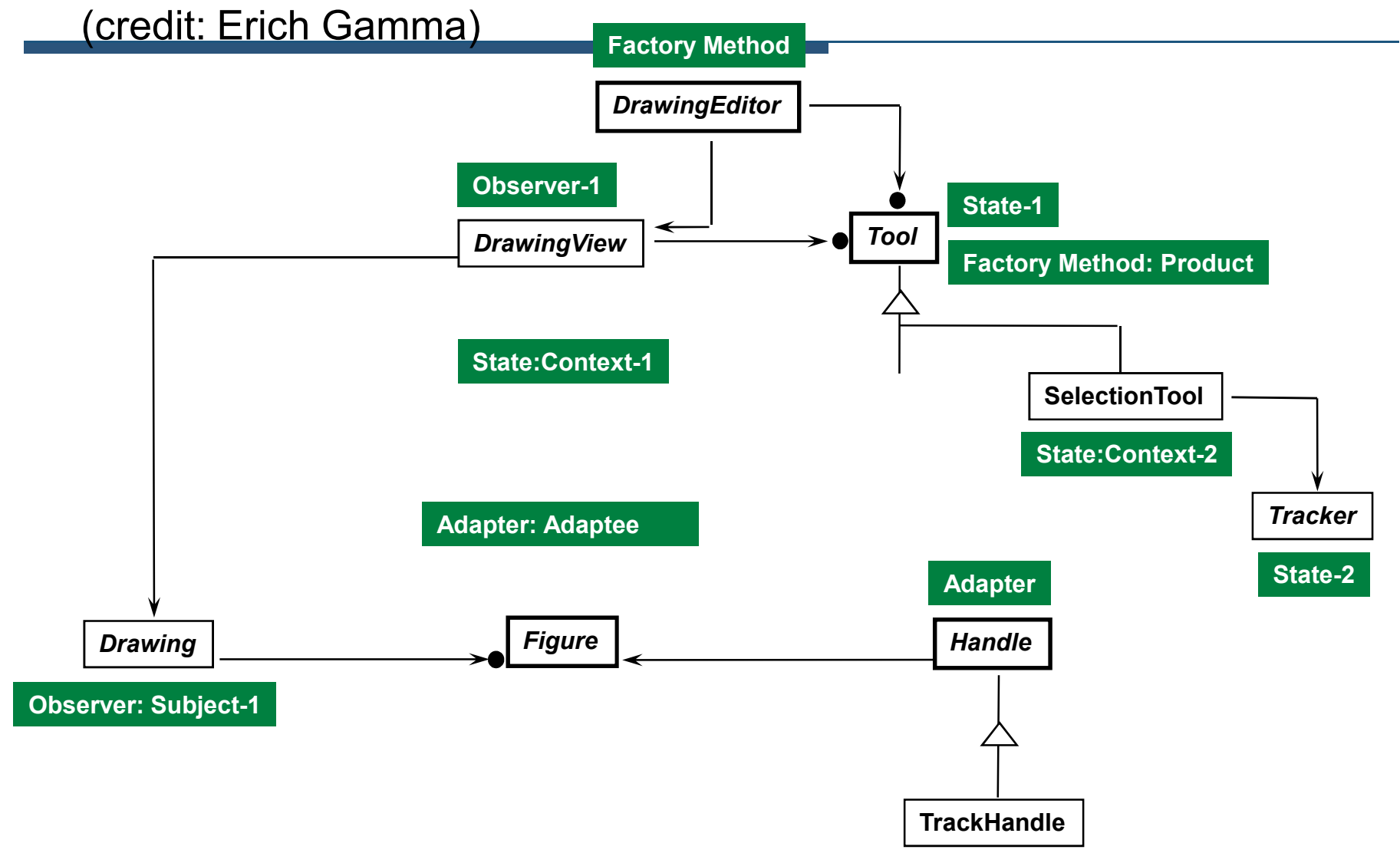

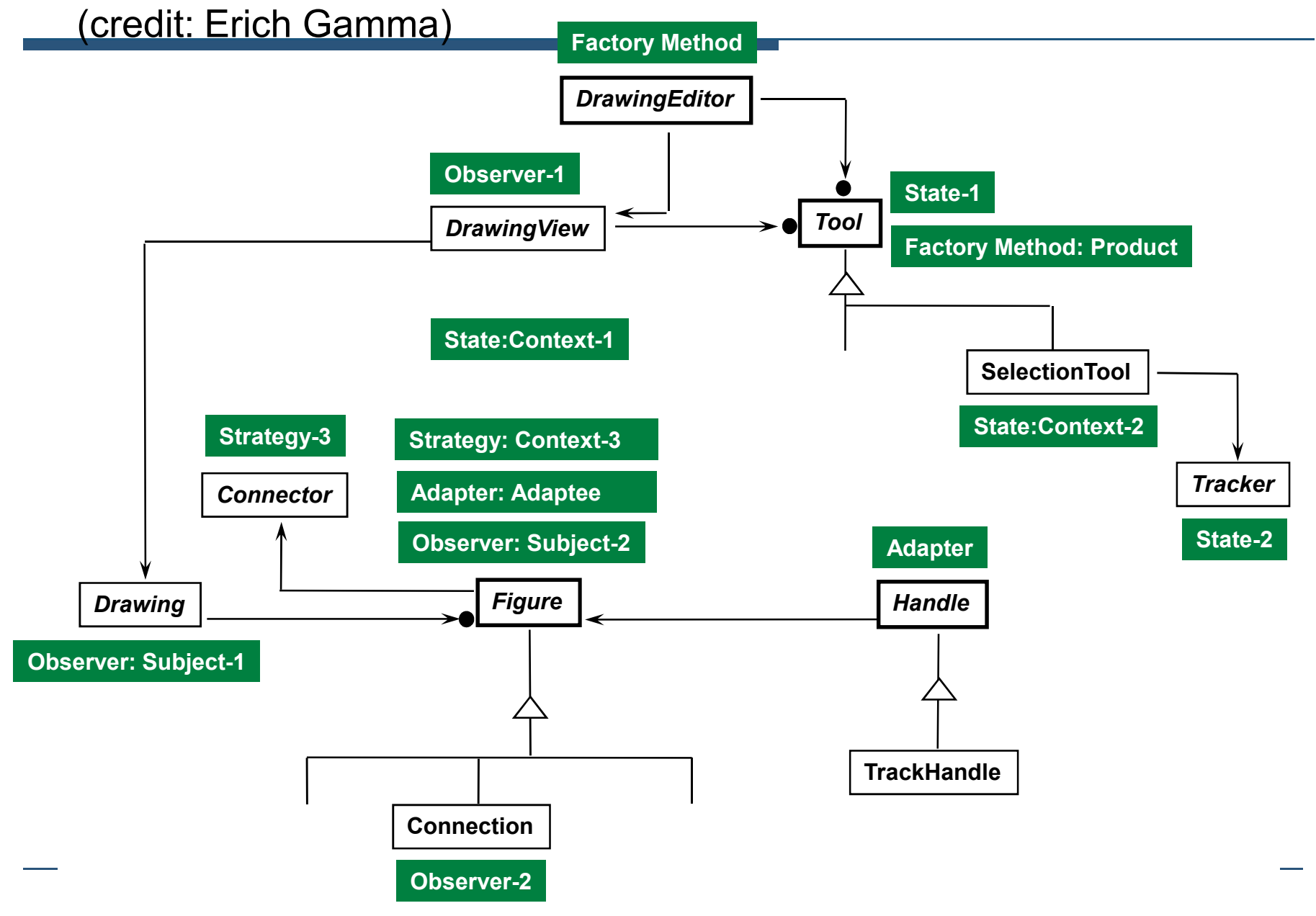

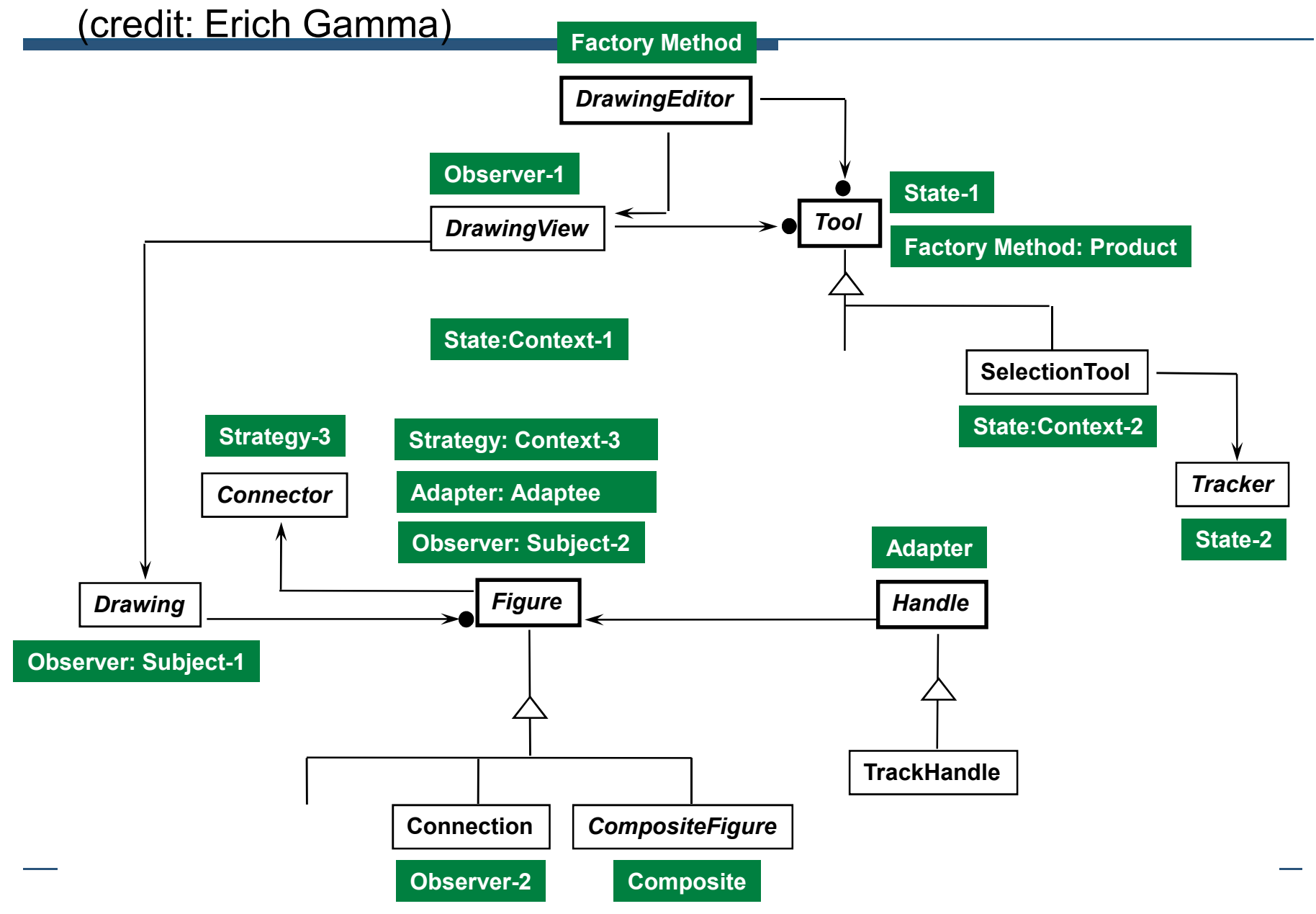

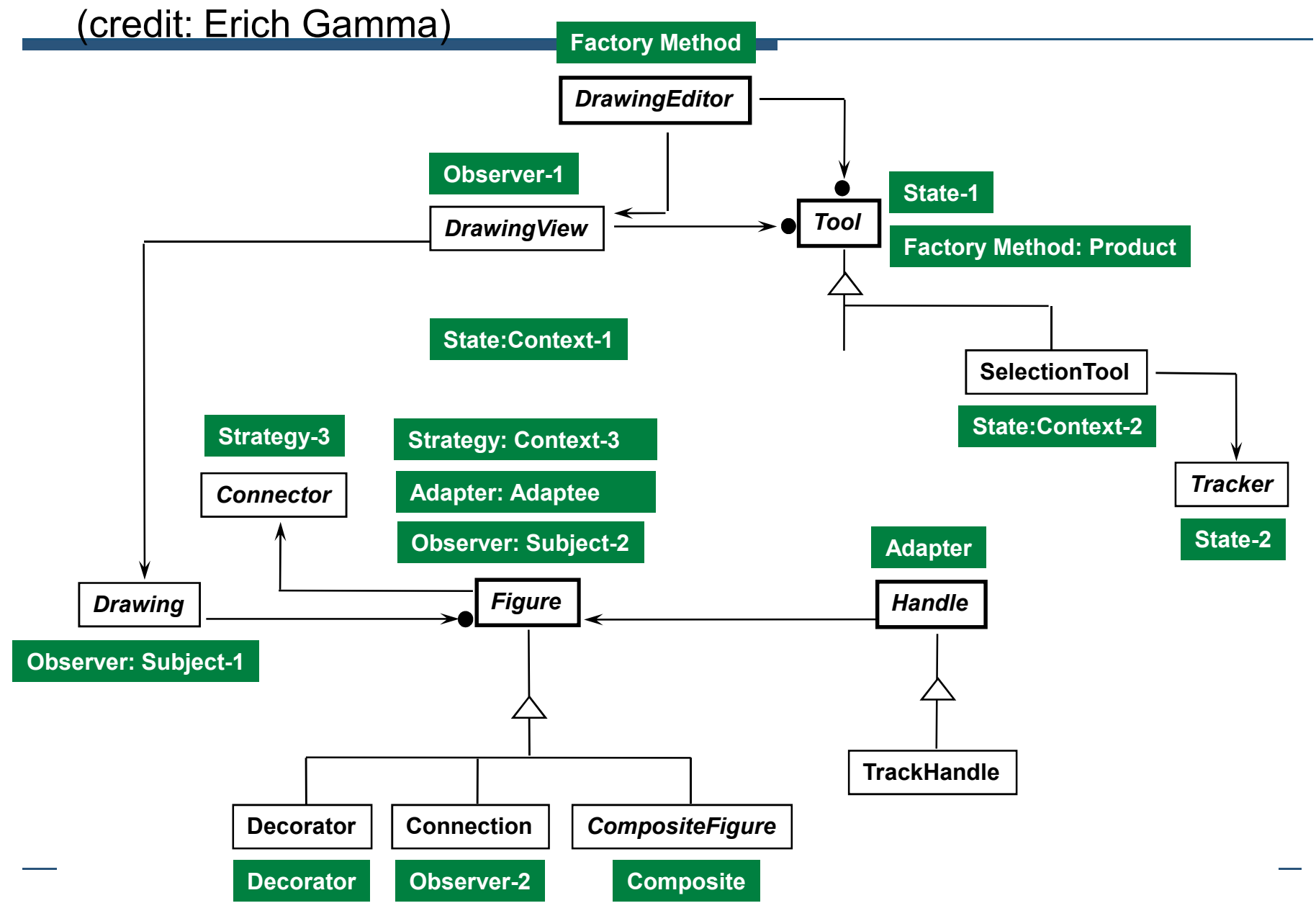

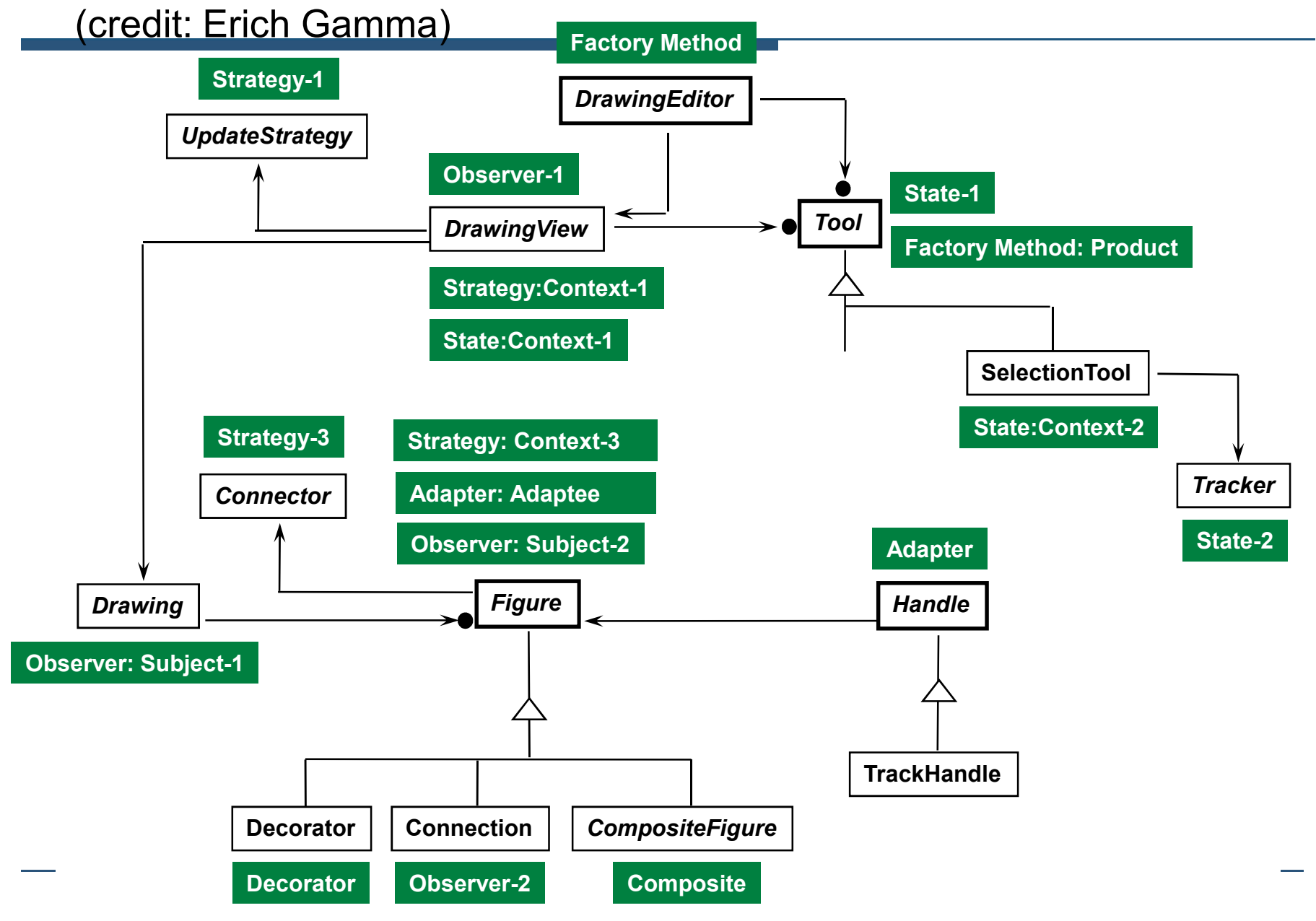

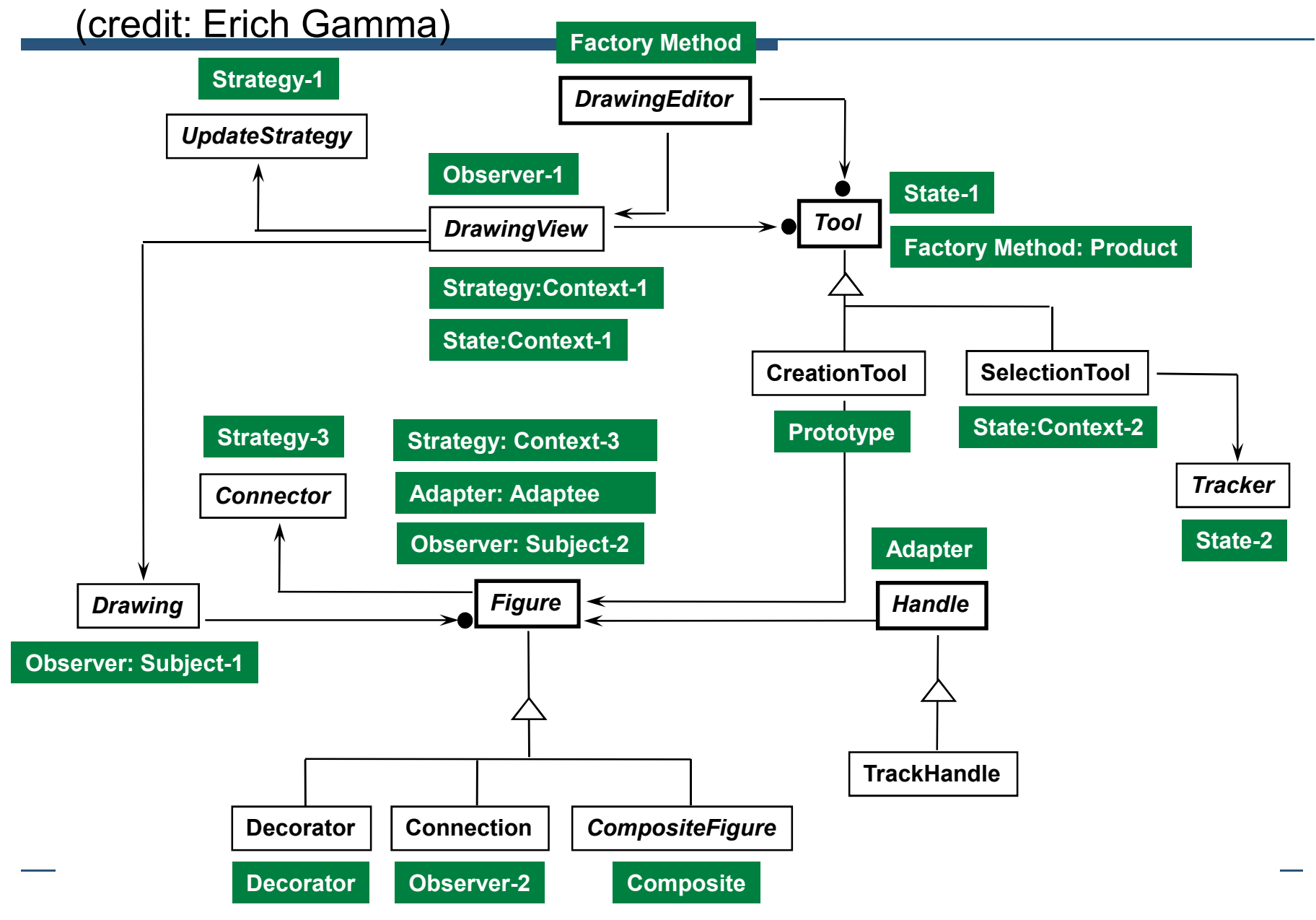

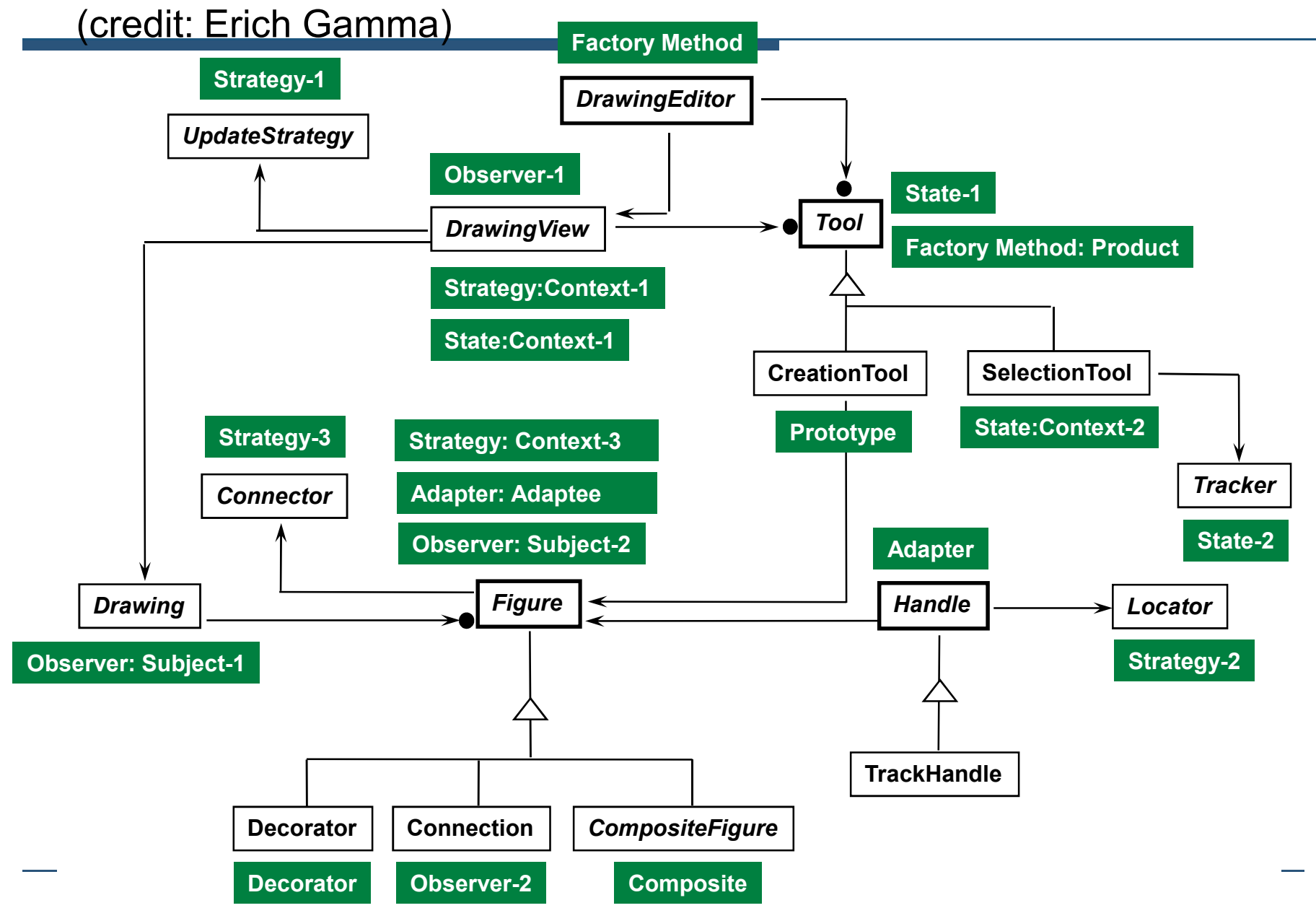

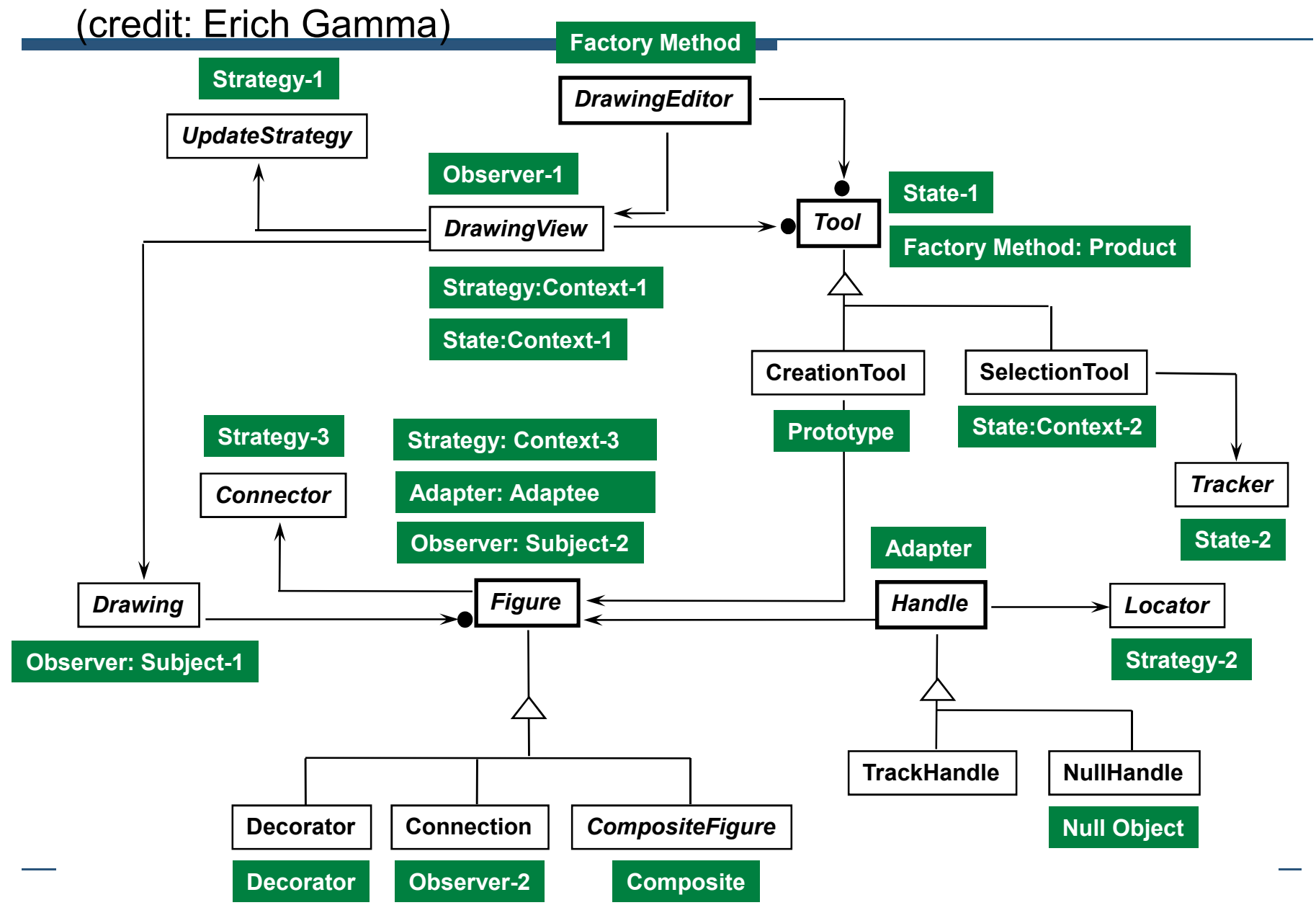

# JHotDraw Pattern Experiences

#### (credit: Erich Gamma)

- Increased design velocity
	- patterns helped us generate the architecture
- It wasn't always clear which pattern to apply
	- patterns can be competitors
	- implementing the patterns is easy
	- difficulty is knowing when and why to use them!
- Framework development remains iterative
	- design patterns are targets for refinements and refactoring
- JavaDoc can be used to document the applied patterns
	- javadoc comments may include URLs
	- URLs refer to a pattern description or *patlet*
- JHotDraw: http://sourceforge.net/projects/jhotdraw

# Callback challenges

- Simple ASP.NET Page with a drop down list
	- Derive from Page
	- Add the controls
	- Handle any user actions on controls
- 10 simple Page callbacks
	- Many more complex ones
- Where do we add the controls?
- When can I access data?
- Where does the framework expect it to happen?
- **PreInit**
- **Init**
- **InitComplete**
- **PreLoad**
- **Load**
- •**Control events…**
- **LoadComplete**
- **PreRender**
- •**SaveStateComplete**
- **Render**
- •**Close**

#### Dynamically add a control to the page

```
private void Page_Load(object sender, EventArgs e) {
```

```
DropDownList ddl = new DropDownList();ddl.DataSource = ...; //accesses another control
ddl.DataBind();addControl(ddl);
```
}

```
Whoops! Resets the initial data every time, so welose the user's selection.
```

```
private void Page_Load(object sender, EventArgs e) {
```

```
if (!IsPostBack()) {DropDownList ddl = new DropDownList();ddl.DataSource = \ldots; //accesses another control
  ddl.DataBind();addControl(ddl);}<br>}
```
}

Ok, now the control entirely disappears when the page refreshes after an action (the postback)….

```
private void Page_Load(object sender, EventArgs e) {DropDownList ddl = new DropDownList();if (!IsPostBack()) {ddl.DataSource = \dots;ddl.DataBind();}<br>}
 addControl(ddl);}
```
Ok, the control is there, but there's no data in itafter an update/refresh….

```
private void Page_PreInit(object sender, EventArgs e) {DropDownList ddl = new DropDownList();if (!IsPostBack()) {ddl.DataSource = \ldots; //accesses another control
   ddl.DataBind();}<br>}
 addControl(ddl);}
```
Now we get a null reference exception when accessing that other control's data…

```
DropDownList ddl;
```

```
private void Page_PreInit(object sender, EventArgs e) {ddl = new DropDownList();addControl(ddl);}private void Page_Load(object sender, EventArgs e) {if (!IsPostBack()) {ddl.DataSource = \ldots; //accesses another control
   ddl.DataBind();}<br>}
}
```
#### Finally it works!

## Couldn't they design it better?

- Could have fewer callbacks
	- But it would make it less extensible
- In some cases, could give better errors and warnings
	- But it would give up performance
- Some design choices could map to the developer's mind more easily
	- But we might lose other quality attributes, like security

#### Interaction is not limited to your primary code!

- Many methods of interacting with a framework
- Declarative files, such as XML or properties files
- Annotations within code
- If the functionality is supported by all, which do I choose?
- And what happens if they are conflicting?

## Choosing an interaction

- Example 1: Internationalization
	- Properties files or directly in code?
- Example 2: Transactions
	- XML file, annotations, or in code?
- Example 3: Database URL
	- XML file, properties file, annotation, or in code?
- Notice that the choice affects how easy the code isto read, how difficult it is to change later, and who can do the change!

# Putting controls in a LoginView

- Can specify different controls to be shown when a user is logged in
	- Ex: username and password fields v. "Welcome, Username!"

<asp:LoginView ID="LoginScreen" runat="server"><AnonymousTemplate> You can only setup accounts when you are logged in.</AnonymousTemplate> <LoggedInTemplate> <h4>Location</h4> <asp:DropDownList ID="LocationList" runat="server"/> <asp:Button ID="ChangeButton" runat="server" Text="Change"/></LoggedInTemplate> </asp:LoginView>

## Retrieve controls and set them up

```
LoginView LoginScreen;
```

```
private void Page_Load(object sender, EventArgs e) {
```

```
DropDownList list = (DropDownList)
LoginScreen.FindControl("LocationList");
```

```
listDataSource = \dots;list.DataBind();
```
}

NullReferenceException at list.DataSource = …;

## Correct code

```
LoginView LoginScreen;
```

```
private void Page_Load(object sender, EventArgs e) {if (this.getRequest().IsAuthenticated()) {DropDownList list = (DropDownList)
LoginScreen.FindControl("LocationList");list. DataSource = ...;
```
list.DataBind();

}

}

## These sound tough to use... why bother?

- Code reuse
	- Eclipse framework: ~2,000,000 LoC
	- Eclipse plugin: 12 LoC
	- … of course you need to know which 12 lines to write
- Maintainability
- Existing knowledge of employees
- External community support
- Large-scale (architectural) reuse
- Built-in quality attributes

## Frameworks and Quality Attributes

- Quality attributes
	- Performance
	- Security
	- Scalability
	- \*-ility
- All QA's have tradeoffs with each other
- Old way: hack quality attributes in after development
- New way: Embed quality attributes into the framework
	- More cost effective, less refactoring
	- Handled at high level, not scattered in program
- Works if you know your QA tradeoffs up front
	- This is why those requirements are so important…

## Getting up a framework's learning curve

- $\bullet$  Tips on using frameworks
	- Tutorials, Wizards, and Examples
		- SourceForge, Google Code Search
	- Communities email lists and forums
		- Eclipse.org
	- Group knowledge dispersal
		- Wiki of resources, Problem/solution log
- $\bullet$  Common client trick: Follow the leader
	- • Appropriate code from examples –find an "imputed pattern"
		- •Search source code
		- Infer compatible intent •
		- Identify scope (not too much, not too little)
	- Copy it
		- •Tear out the app-specific logic, keep the bureaucracy
		- •Insert your own logic into the reused bureaucracy
	- But there's a problem
		- Classic copy-and-paste problem looks just like my own code
		- •• Design intent is lost – "my intention is to use the framework this way"
- Framework designer's conundrum: complexity vs. capability

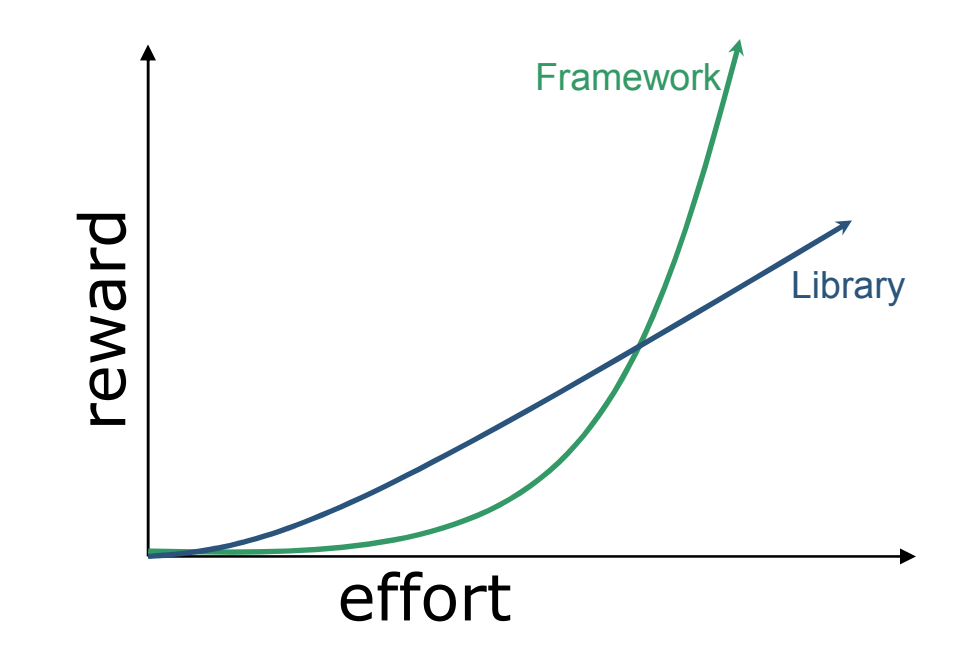

Patterns and Frameworks

# Choosing a framework

- Business objectives
- Existing software lock-in
- Ability to match quality attributes and tradeoff decisions
- Costs of learning
- Costs of purchase (or maintenance for homegrown)

## Do we build it ourselves?

- Outsourcing the framework
	- Examples: Eclipse, J2EE, ASP.Net, etc
	- Benefits: lower risk, high reuse, community support
	- Costs/risks: compromise of control

- Insourcing the framework
	- Examples: product-line frameworks
	- Benefits: economy of scale, control over system
	- Costs/risks: building and maintenance, requires experts